## **Primary Language Translation**

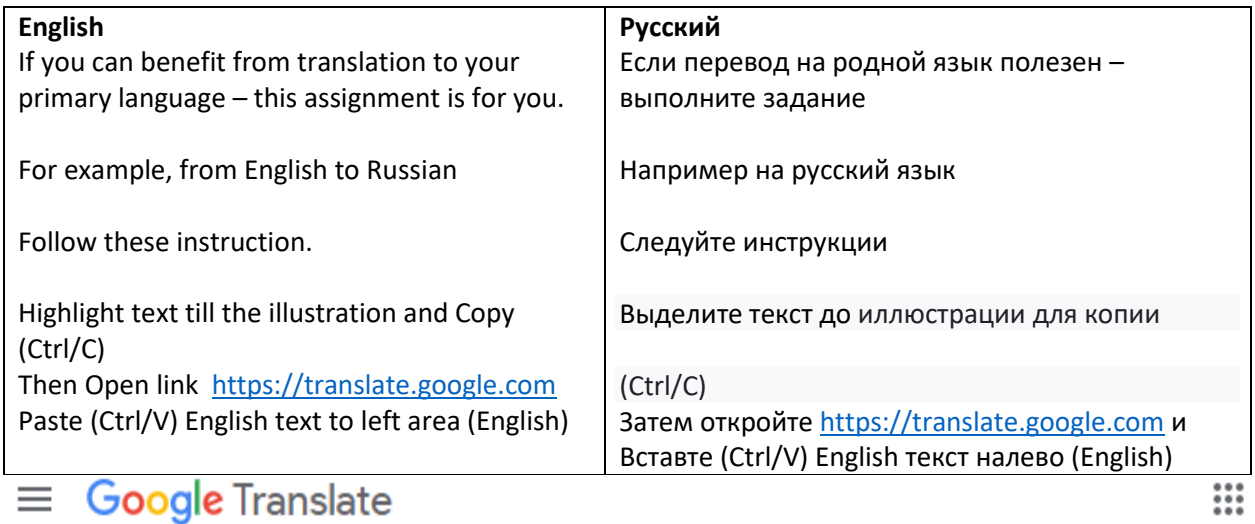

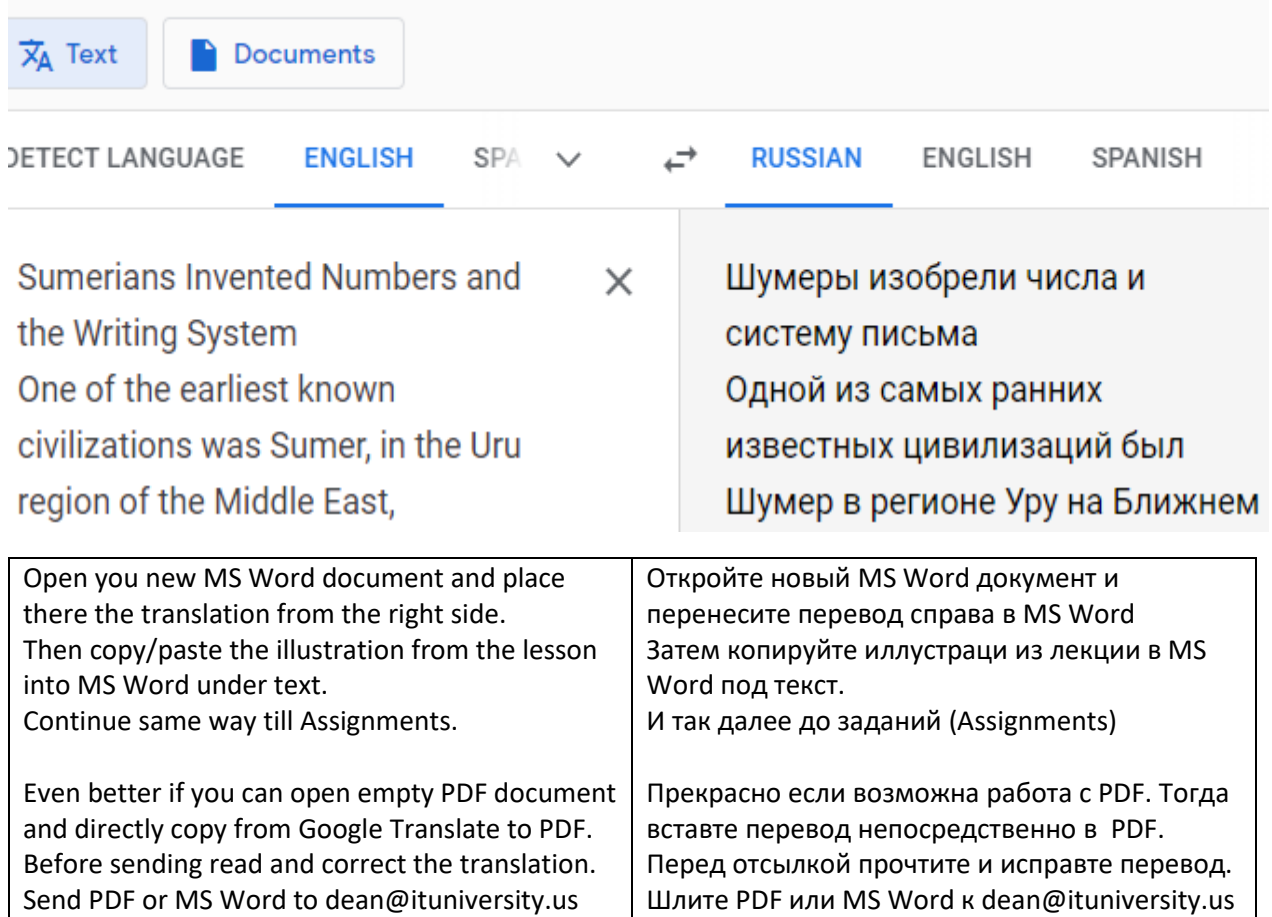